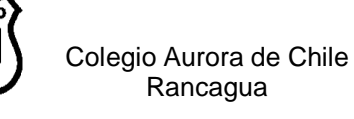

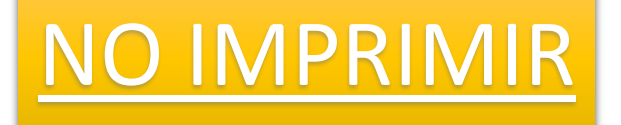

#### **CLASE N°1 MICROSOFT PAINT 2° AÑOS**

Microsoft Paint es un programa sencillo que se utiliza para editar imágenes o elaborar dibujos. Este programa está incluido dentro del paquete de Microsoft Windows.

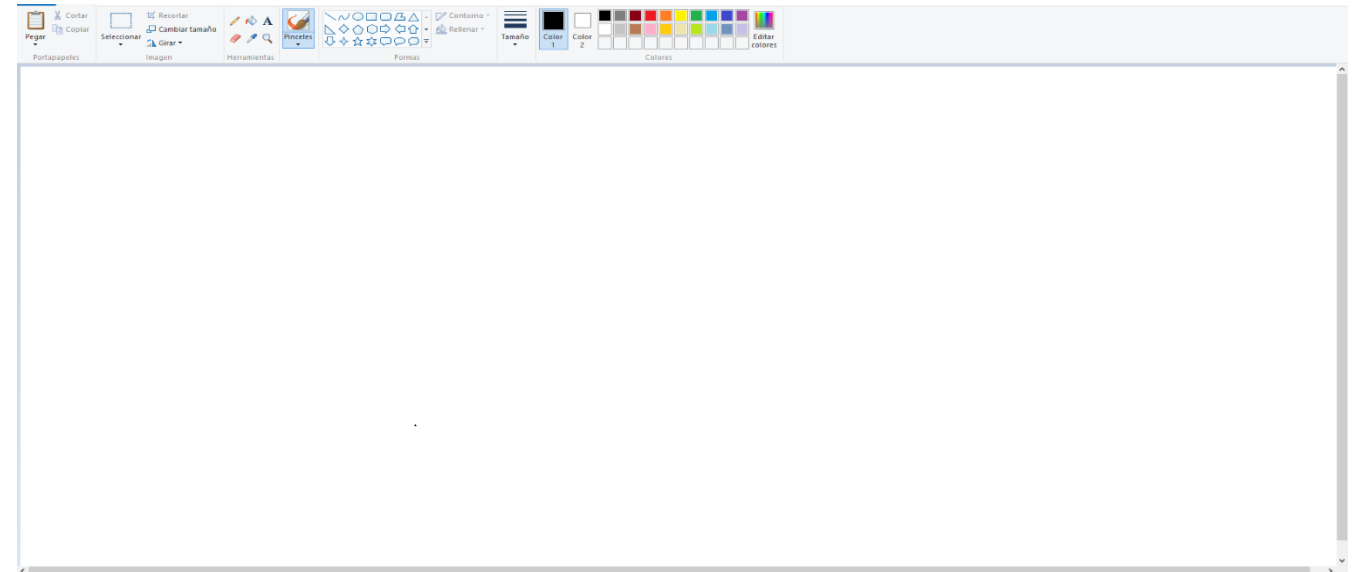

#### **Partes de la ventana**

**Paleta de colores**

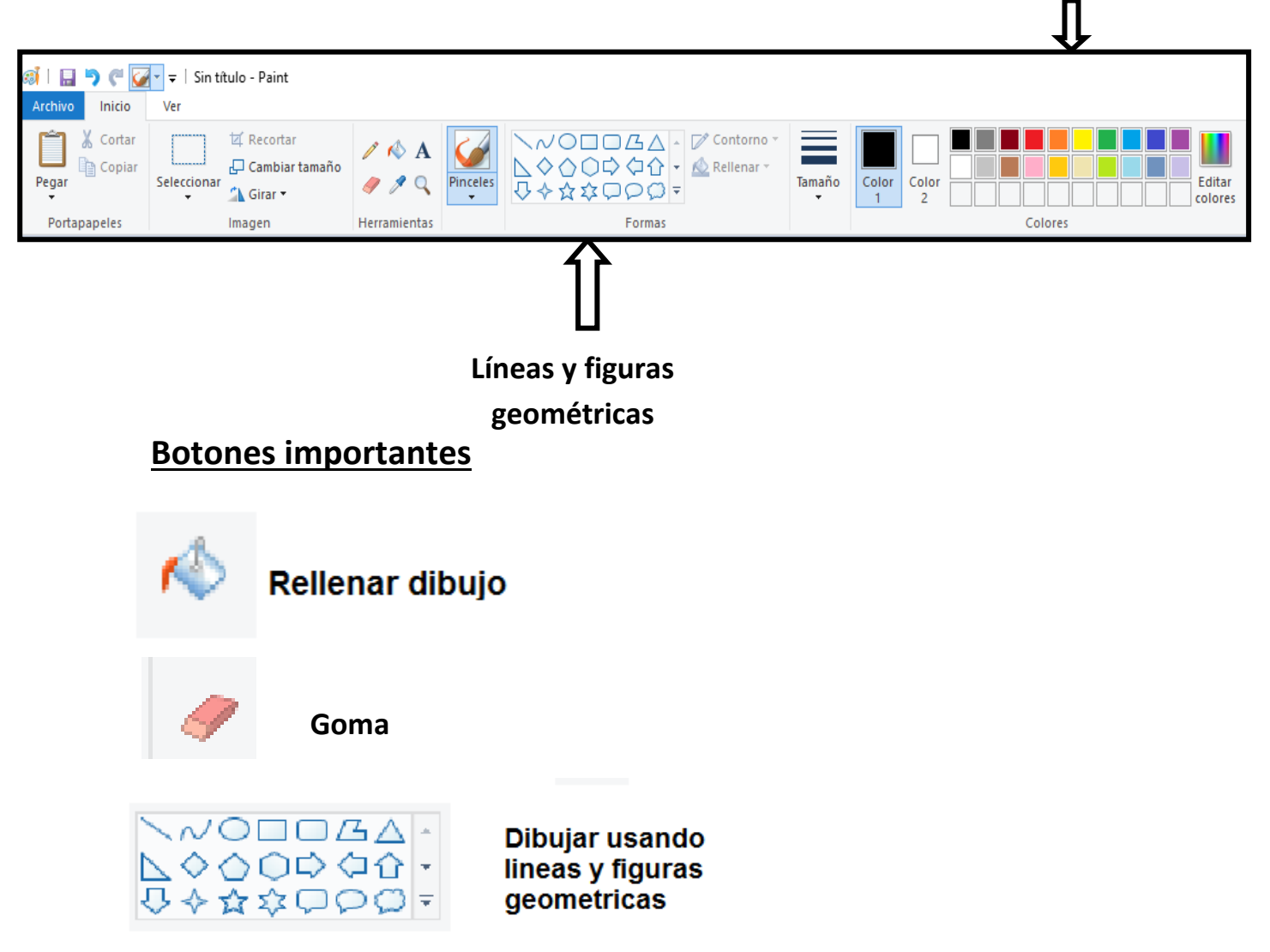

### **Ejemplos de dibujos realizados con Word.**

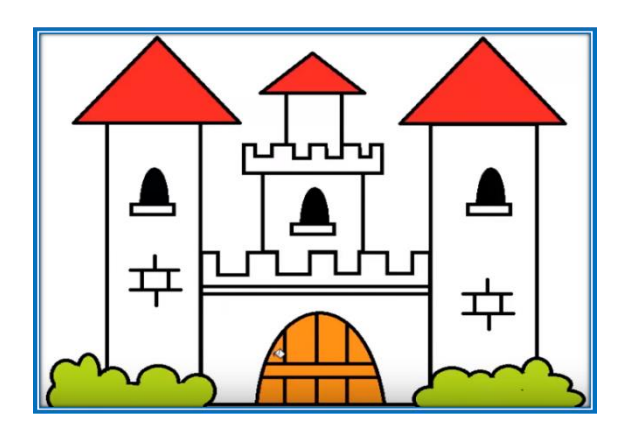

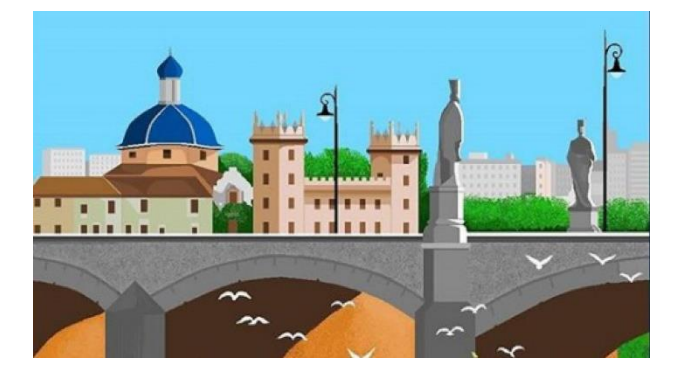

## **Actividad 1**

Dibuja las siguientes figuras y luego rellénalas con la pintura de tu gusto.

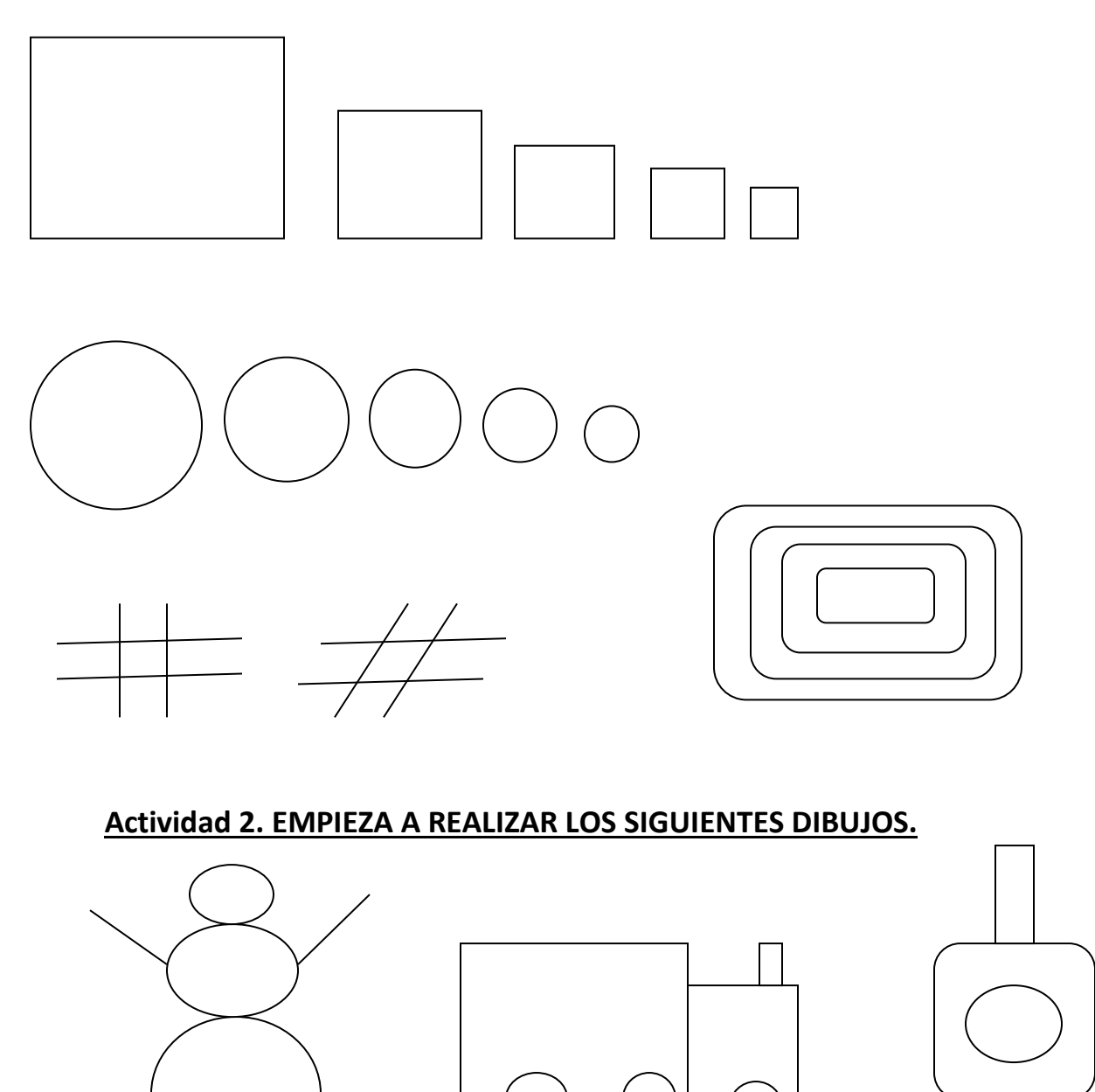

# **DESAFIO: YO SÉ QUE TÚ PUEDES.**

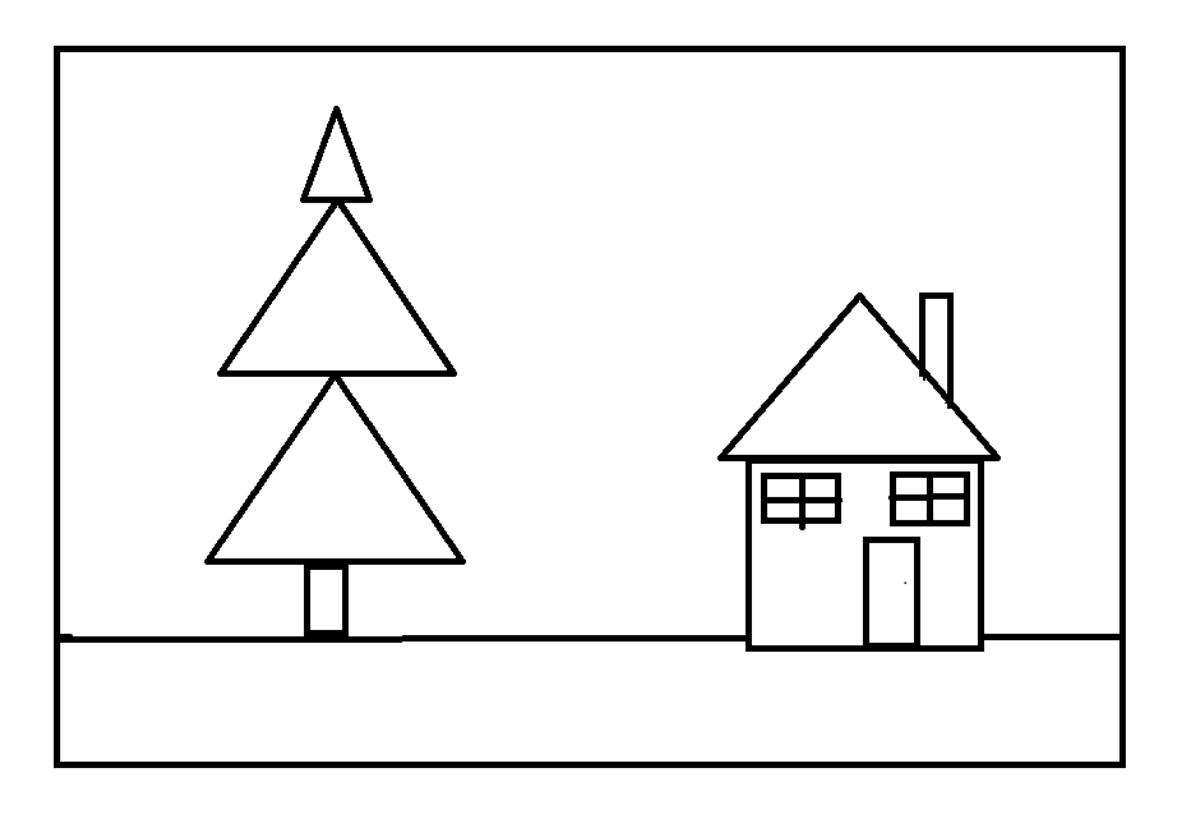